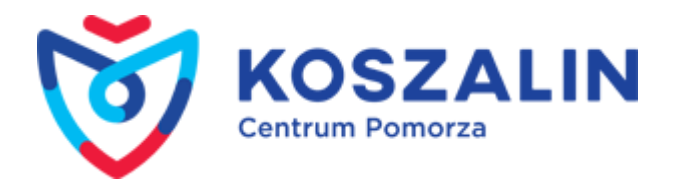

Published on Serwis Urzędu Miejskiego w Koszalinie [\(https://www.koszalin.pl](https://www.koszalin.pl)) [Home](https://www.koszalin.pl/en) > [News list](https://www.koszalin.pl/en/aktualnosci) > Szynobusem nad morze

# **Szynobusem nad morze**

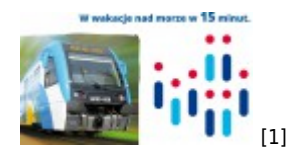

Już po raz jedenasty zostanie uruchomione sezonowe połączenie z Koszalina do Mielna Koszalińskiego. Partnerami przedsięwzięcia, tak jak do tej pory, są:

- Województwo Zachodniopomorskie;
- Gmina Miasto Koszalin;
- Gmina Mielno;
- Zarządca linii kolejowej nr 427 Mścice-Mielno Koszalińskie
- Operator Przewozy Regionalne Sp. z o. o.

Każdego roku czas kursowania pociągu jest różny, tak jak liczba par szynobusu – **w tym roku korzystać z niego można od 23 czerwca do 2 września (72 dni).** Kursy zostały dopasowane do natężenia ruchu na podstawie corocznych analiz:

- **6 par** szynobusu od poniedziałku do czwartku w terminie od 23.06 do 2.09
- **10 par** szynobusuod piątku do niedzieli i 15.08 (dodatkowe 4 kursy)
- **11 par** szynobusu **-** od soboty do niedzieli i 15.08 (dodatkowo 1 para w weekendy)

### **Pierwszy kurs z Koszalina o godz. 9:22, a ostatni kurs z Mielna o 21:40**

### **Łączna liczba kursów – 1.174.**

Na prośbę Prezydenta Miasta cena biletów została utrzymana na poziomie z lat ubiegłych i wynosi **5 zł, z zachowaniem wszystkich ulg stosowanych w Przewozach Regionalnych.**

Szacunkowy koszt uruchomienia przewozów osób na trasie kolejowej Koszalin-Mielno Koszalińskie w okresie wakacji został określony na poziomie 233.908,99 zł (utrzymanie poziomu z zeszłego roku).

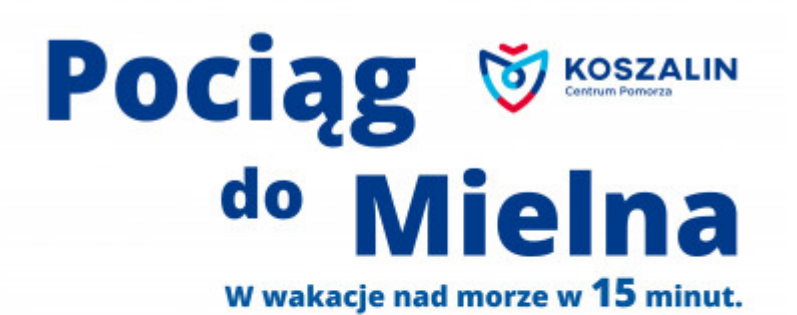

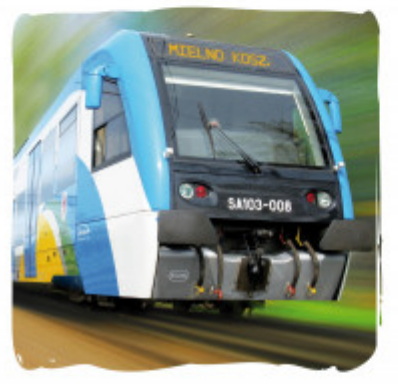

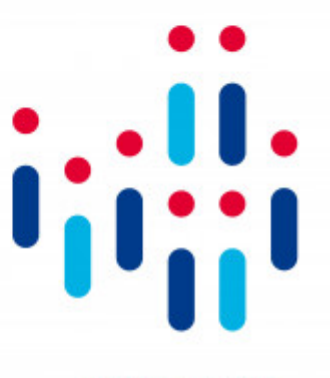

**ROZKŁAD JAZDY** 

od 23 czerwca do 2 września

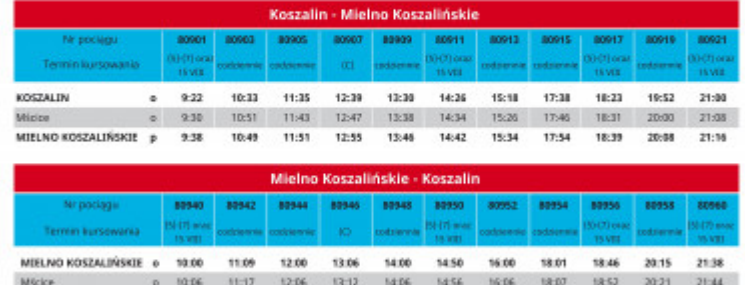

KOSZALIN  $34.15$ 15:05 16:15 18:16 19.01 20:30 21:53 10:15  $11:25$ 12:15 12:21  $\overline{p}$ **LEGENDA:**<br> $(3)(47)$  - kerseje od piątku do niedzieli<br> $|C|$ - kerseje w salociy, niedziele i 15 VCI

## **Załącznik:**

 $\Box$  [szynobus.jpg](https://www.koszalin.pl/sites/default/files/attachment/szynobus.jpg) [2] (2.68 MB)

- [More news](https://www.koszalin.pl/en/aktualnosci) [3]
- [Archive](https://www.koszalin.pl/en/archiwum) [4]

**Source URL:** https://www.koszalin.pl/en/node/5237

#### **Links**

- [1] https://www.koszalin.pl/sites/default/files/field/image/szynobus\_m.jpg
- [2] https://www.koszalin.pl/sites/default/files/attachment/szynobus.jpg
- [3] https://www.koszalin.pl/en/aktualnosci
- [4] https://www.koszalin.pl/en/archiwum